## **07d7b928-0**

Automan@Doom.gun.de

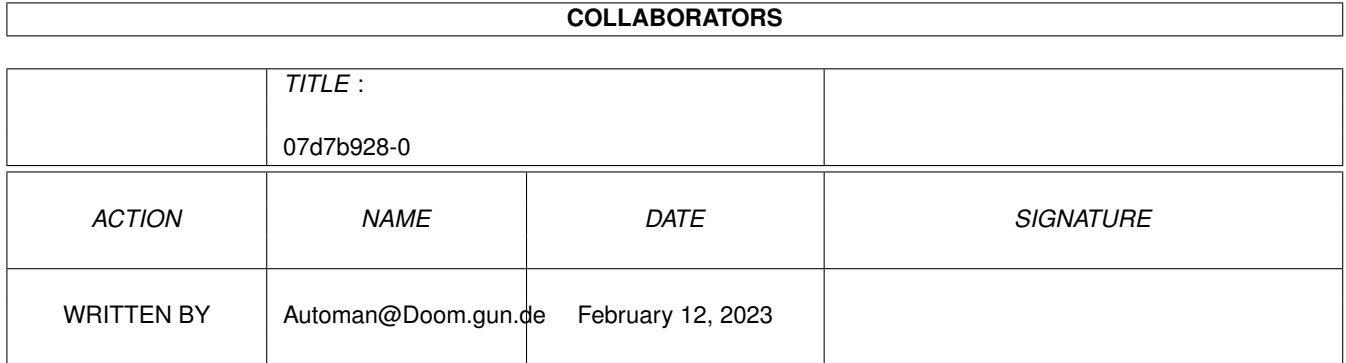

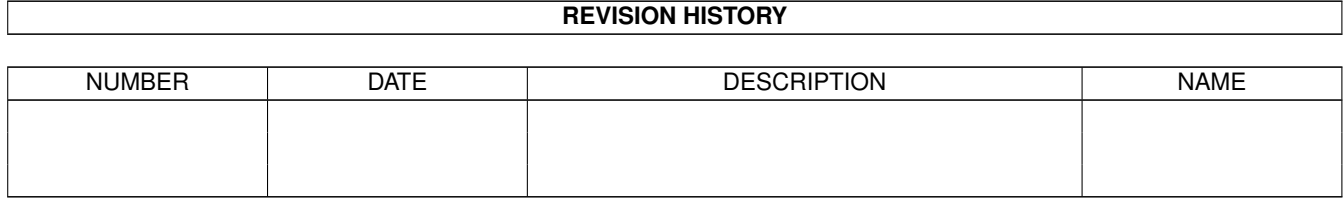

# **Contents**

#### $107d7b928-0$

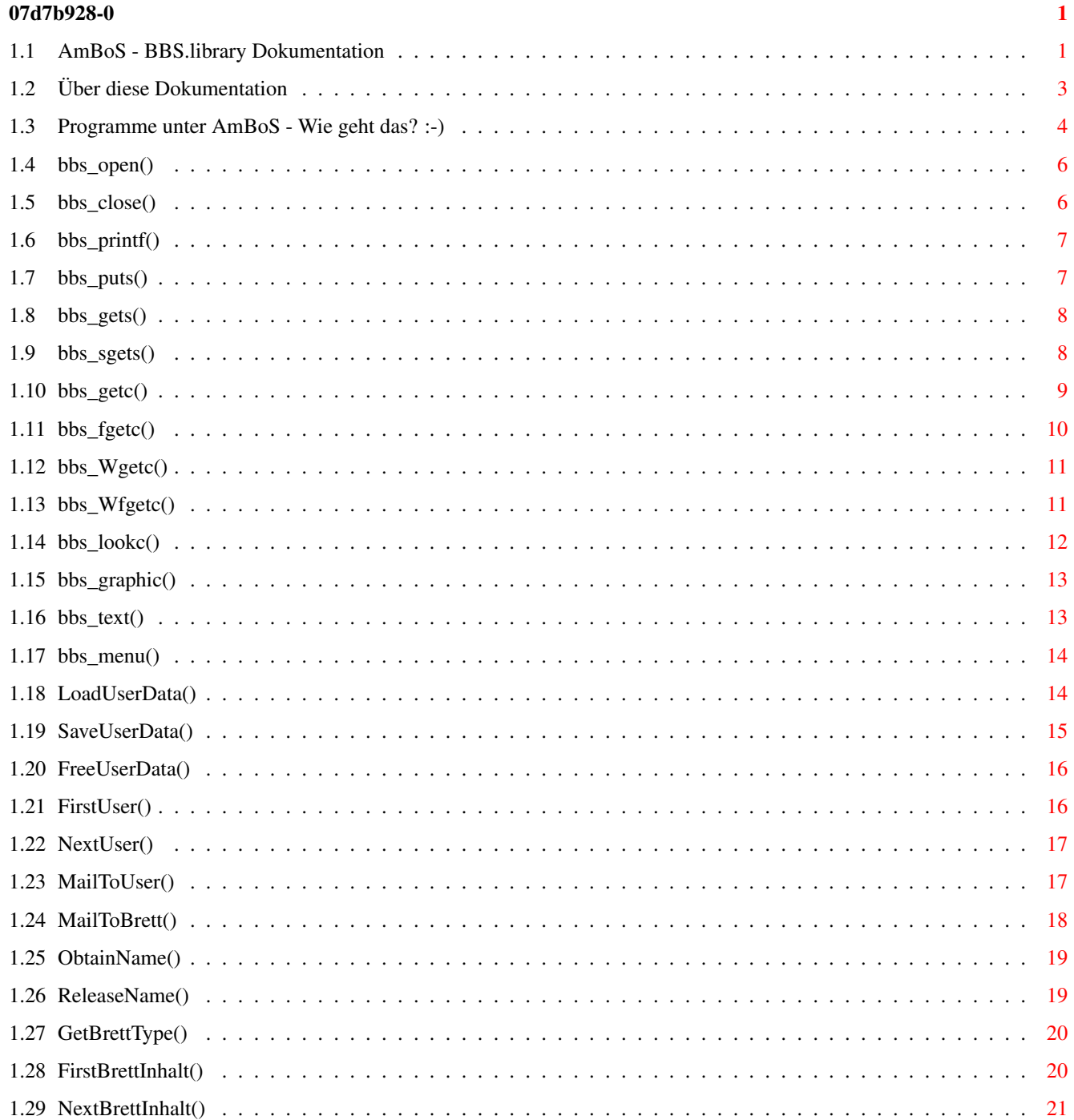

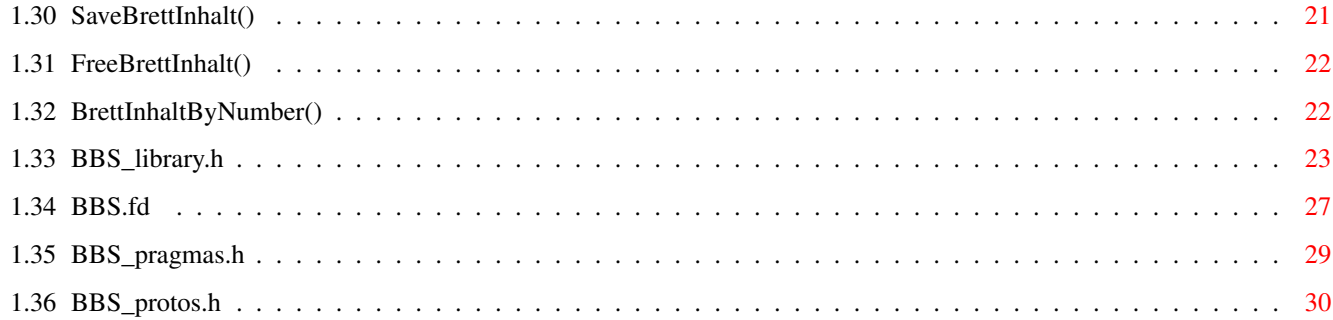

## <span id="page-4-0"></span>**Chapter 1**

## **07d7b928-0**

#### <span id="page-4-1"></span>**1.1 AmBoS - BBS.library Dokumentation**

```
+-----------------------------------+
 | |
 | AmBoS - BBS_Library Dokumentation |
 | |
 | (c) 1994 Automan@Doom.gun.de |
 | |
 +-----------------------------------+
             Über~diese~Dokumentation...~~~~~~~~~~~~~~~
             Programme~unter~AmBoS,~wie~geht~das?~:-)~~
             Funktionen:
             bbs_open()
                          Externes Programm initialisieren
             bbs_close()
                         Externes Programm abschließen
Ein-/Ausgabe:
             bbs_printf()
                        Formatierte Ausgabe wie printf()
             bbs_puts()
                          Ausgabe eines Strings
             bbs qets()
                          Eingabe eines Strings
             bbs_sgets()
                          Eingabe eines Strings (unsichtbar)
             bbs_getc()
```

```
Eingabe eines Zeichens
                bbs_fgetc()
                               Eingabe eines Zeichens (gefiltert)
                bbs_Wgetc()
                               Zeicheneingabe,Abbruch durch Signal-Bits mögl.
                bbs_Wfgetc()
                              Zeicheneingabe, Signal-Bit(s), gefiltert
                bbs_lookc()
                User-Daten:
                bbs_LoadUserData()
                        User-Daten laden
                bbs_SaveUserData()
                        User-Daten speichern
                bbs_FreeUserData()
                        User-Daten freigeben
                bbs_FirstUser()
                           Lese User-Daten
                bbs_NextUser()
                            Lese weitere User-Daten
Mails und Brettinhalt:
                bbs_MailToUser()
                          Nachricht an einen User schicken
                bbs_MailToBrett()
                         Nachricht in ein Brett schreiben
                bbs_GetBrettType()
                        Brett-Typ ermitteln
                bbs_FirstBrettInhalt()
                    Brettinhalt lsen
                bbs_NextBrettInhalt()
                     Brettinhalt weiterlesen
                bbs_SaveBrettInhalt()
                     Brettinhalt speichern
                bbs_FreeBrettInhalt()
                     Brettinhalt freigeben
```

```
bbs_BrettInhaltByNumber()
                 Lese bestimmten Brettinhalt
Spezielle Funktionen:
                bbs_graphic()
                             ANSI-Grafik anzeigen
                bbs_text()
                                Textfiles anzeigen
                bbs_menu()
                                Horizontales Menü erzeugen
                bbs_ObtainName()
                          String-Verwaltung
                bbs_ReleaseName()
                Include-Files:
                libraries/bbs_library.h
                   Strukturen, Definitionen zu AmBoS
                pragmas/bbs_pragmas.h
                     SAS-C Pragmas zur BBS.library
                clib/bbs_protos.h
                         C-Prototypen zur BBS.library
                bbs.fd
```
FD-Files für andere Programmiersprachen

### <span id="page-6-0"></span>**1.2 Über diese Dokumentation**

```
Grundsätzliches...
Dieses ist die erste offizielle Version der "AmBoS BBS.library Dokumentation" im
AmigaGuide-Format. Sie ersetzt alle bisher in Umlauf geratenen Teil-Beschreibungen ←
    und
ist als Referenz für alle dem Programmierer zugänglichen Funktionen der "BBS. \leftrightarrowlibrary"
gedacht.
```
Diese Dokumentation wird ständig erweitert und aktualisiert. Dennoch ist es nicht auszuschließen, daß sich, gerade bei der ersten Version, Fehler jeder Art eingeschlichen haben...

Der Autor übernimmt keine Haftung für Schäden, die durch Anwendung der ← beschriebenen

Funktionen in einer Mailbox-Umgebung entstehen können.

Diese Dokumentation ist frei kopierbar, solange keinerlei Änderungen an den im ← Archiv

erhaltenen Dateien vorgenommen werden.

Ich bitte alle intressierten AmBoS-User und Programmierer, mir bei der Gestaltung dieser Dokumentation behilflich zu sein. Verbesserungsvorschläge und/oder ← Fehlerreports

nehme ich gerne und jederzeit per EMail entgegen (Automan@Doom.gun.de).

Ich habe mich entschlossen, keine reinen ASCII-Texte herauszugeben, da das ← Programm AmigaGuide mittlerweile zum Standard geworden ist.

Was ist Was?

Zusätzlich zu diesem Dokument befinden sich im Verzeichnis "include" einige C-Include-Files und ein FD-File zum Einbinden der Library-Funktionen in andere Programmiersprachen:

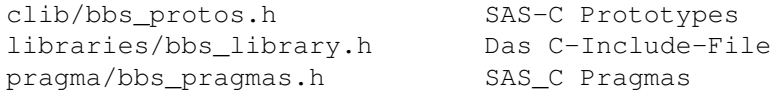

fd/bbs.fd Standard FD-File

Diese Dateien sind auch als Text in dieses Dokument aufgenommen.

Im Verzeichnis "Source" ist außerdem ein Beispielprogramm mit dem zugehörigen C-Quellcode (SAS) zu finden. Es kann im AmBoS-Setup/Befehle direkt eingebunden ← werden und demonstriert die Ausgabe eines Strings in der Mailbox-Umgebung.

Mfg. Christian (Automan)

#### <span id="page-7-0"></span>**1.3 Programme unter AmBoS - Wie geht das? :-)**

Programme unter AmBoS, wie geht das ? ;-))) Unter AmBoS haben Sie zwei Möglichkeiten eigene Programme einzubinden. Die Art ← ihres Programmes bestimmt ihre Entscheidung welche der beiden Möglichkeiten für Sie die ←- Beste ist.

Doors -> Umlenken von Standard-Input und Standard-Output.

Diese Möglichkeit ist die wohl einfachere, da diese von Ihnen kein spezielles ← Wissen

und Ausgabe ausschließlich im Shell-fenster erfolgt (wer hat das nicht), dann wird  $\leftrightarrow$ dieses Programm auch als AmBoS-Door verwendbar sein. Große Teile der Programmentwicklung kommen hierdurch ohne eine MailboxSoftware aus, da Sie Ihre Programme einfach in der Shell testen können. Ein weiterer Vorteil dieser Technik liegt darin, daß AmBoS ← nicht das einzige Mailbox-System ist, das diese Schnittstelle unterstützt, es gibt eine ganzen Menge weiterer Systeme unter denen ein so geschriebenes Programm nutzbar ← ist (CNet, DLG...). Der Nachteil dieser Schnittstelle ist, daß Sie keine Möglichkeit ← haben an box-interne Daten heranzukommen (Userdaten, Brettdaten usw.). Ein Programm als ← Door zu schreiben macht also vor allem für Spiele und Spielereien einen Sinn... Externe -> Benutzen der BBS.library

erfordert. Wenn Sie schon einmal ein Programm geschrieben haben, bei dem die Ein-

Die zweite Möglichkeit wird Ihnen durch das Benutzen der BBS.library angeboten. Die

Library bietet Ihnen Funktionen zur Ein- und Ausgabe, zum Scannen der User-Liste ← oder

eines Brettinhaltes und vieles mehr. Spezielle Kenntnisse über die Funktion der seriellen Schnittstelle oder der AmBoS-Daten-Files sind nicht erforderlich. Die BBS.library wird ständig erweitert und wir warten nur auf Ihre Vorschläge für neue Funktionen ;-) . Mit Hilfe der BBS.library geschriebene Programme sind nur unter ←- AmBoS

lauffähig. Das bedeutet, Sie müssen Ihr Programm als "externes" Programm einbinden ← und

aus AmBoS heraus starten.

#### AmBoS Datenfiles

Bei vielen Mailbox-Programmen ist es gang und gebe, daß die Struktur der Daten- ← Files

offengelegt wird, sodaß jedes Programm sich die entsprechenden Daten direkt aus ← den

Files besorgen kann, die das Boxprogramm anlegt. Dies ist unter AmBoS nicht ← möglich, da

wir uns Änderungen in den Datenfiles in jeder Form vorbehalten und ein freier  $\leftrightarrow$ Zugriff

auf die Files spätestens bei einer Mehrportbox gar nicht fehlerfrei funktionieren ← kann.

Dies bedingt einige Einschränkungen was die zur Verfügung gestellten Daten angeht, ← hat

aber den entscheidenden Vorteil, daß Ihre Programme mit Sicherheit auch noch mit ← der

nächsten AmBoS-Version zusammenlaufen. Ein Teil der wichtigen Daten wird Ihnen ← über die

BBS.library zur Verfügug gestellt, die fehlenden Daten werden wir nach und nach  $\leftrightarrow$ über

die Library anbieten.

Jörg Eßmann, im Dezember 1994

#### <span id="page-9-0"></span>**1.4 bbs\_open()**

BBS.library/bbs\_open

NAME

bbs\_open -- Anmelden des externen Programmes am Port (V0)

SYNOPSIS

```
ExternInfo = bbs_open(Init)
                        a1
```
struct ExternInfo \*bbs\_open(char \*)

FUNCTION

Meldet das externe Programm beim aufrufenden Port an. Diese Routine muß angesprungen werden bevor die anderen Routinen der Library benutzt werden können.

INPUTS

Init - Der dem Programm übergebene 1. Parameter (argv[1]). Der Inhalt des Parameters kann je nach Boxprogramm unterschiedlich sein.

#### RESULT

ExternInfo - Zeiger auf die ExternInfo-Struktur. Sie enthält wichtige Daten wie z.B. Username, Wohnort etc.

#### BUGS

SEE ALSO

bbs\_close()

#### <span id="page-9-1"></span>**1.5 bbs\_close()**

BBS.library/bbs\_close

NAME

bbs\_close -- Abmelden des externen Programmes beim Port (V0)

SYNOPSIS

void bbs\_close(void)

FUNCTION

Meldet das externe Programm beim Port ab. Diese Routine muß vor dem Verlassen des externen Programmes aufgerufen werden um die Kontrolle über den Port an die Box

zurückzugeben.

BUGS

SEE ALSO

bbs\_open()

### <span id="page-10-0"></span>**1.6 bbs\_printf()**

BBS.library/bbs\_printf

NAME

bbs\_printf

```
SYNOPSIS
    Zeichen bbs_printf(String, param...)
                        a1 a2
```
int bbs\_printf (char \*,...);

FUNCTION

Funktioniert wie printf...

BUGS

SEE ALSO

```
bbs_gets()
,
bbs_sgets()
,
bbs_getc()
```
### <span id="page-10-1"></span>**1.7 bbs\_puts()**

BBS.library/bbs\_puts

```
NAME
     bbs_puts -- einen String ausgeben (V0)
SYNOPSIS
    bbs_puts(string)
               a1
     void bbs_puts(char *)
FUNCTION
     Schreibt einen string auf die serielle Schnittstelle, den Console-
     Screen oder auf beides.
```
INPUTS

string - 0 terminierter String

BUGS

SEE ALSO

bbs\_gets()

#### <span id="page-11-0"></span>**1.8 bbs\_gets()**

BBS.library/bbs\_gets

NAME

bbs\_gets -- einen String einlesen

SYNOPSIS

result bbs\_gets(Deposid, MaxChars, Mode) a1 d1 d2

int bbs\_gets(char \*, LONG, LONG);

#### FUNCTION

Liest einen String, ähnlich einem String-Gadget, ein (inclusive Cursorsteuerung, Delete und Backspace). Die durch den User eigegebenen Zeichen werden bis zur maximalen Länge <MaxChars> in den String <Deposid> kopiert.

Wird in Mode eine 1 übergeben so wird ein blauer Hintergrundkasten in der <MaxChars> entsprechenden Länge angezeigt.

Wird in <Deposid> ein String übergeben so wird dieser als Voreinstellung angezeigt.

#### INPUTS

Deposid - Der Puffer für den zu lesenden String MaxChars - Die maximale Anzahl der zu lesenden Zeichen Mode - Hintergrund ja oder nein

RESULT

result - ist NULL wenn das Externe Programm verlassen werden soll.

```
BUGS
```
SEE ALSO

```
bbs_sgets()
,
bbs_getc()
,
bbs_fgetc()
```
### <span id="page-11-1"></span>**1.9 bbs\_sgets()**

BBS.library/bbs\_sgets NAME bbs\_sgets -- (secret gets() ) liest einen nicht sichtbaren String SYNOPSIS result bbs\_gets(Deposid, MaxChars, Mode) a1 d1 d2 int bbs\_sgets(char \*, LONG, LONG); FUNCTION Liest einen String ein. Die Eingabe ist dabei nicht sichtbar, alle Buchstaben werden durch '\*' dargestellt. Die durch den User eigegebenen Zeichen werden bis zur maximalen Länge <MaxChars> in den String <Deposid> kopiert. (Eingabe inclusive Cursor-Steuerung, Delete und BackSpace) Wird in <Mode> eine 1 übergeben so wird ein blauer Hintergrundkasten in der <MaxChars> entsprechenden Länge angezeigt. Wird in <Deposid> ein String übergeben so wird dieser als Voreinstellung angezeigt. INPUTS Deposid - Der Puffer für den zu lesenden String MaxChars - Die maximale Anzahl der zu lesenden Zeichen Mode - Hintergrund ja oder nein RESULT result - ist NULL wenn das Externe Programm verlassen werden soll. BUGS SEE ALSO bbs\_gets() , bbs\_getc() , bbs\_fgetc() **1.10 bbs\_getc()**

BBS.library/bbs\_getc

<span id="page-12-0"></span>NAME

bbs\_getc -- liest ein Zeichen

SYNOPSIS

Zeichen bbs\_getc()

```
char bbs_getc(void);
FUNCTION
     Wartet bis ein Zeichen eingegeben wurde.
RESULT
     Zeichen - Das eingebene Zeichen oder 0, wenn das Externe Programm
               verlassen werden soll.
BUGS
SEE ALSO
             bbs_gets()
             ,
             bbs_sgets()
             , bbs_fgetc()
```
### <span id="page-13-0"></span>**1.11 bbs\_fgetc()**

```
BBS.library/bbs_fgetc
NAME
    bbs_fgetc -- liest ein gefiltertes Zeichen
SYNOPSIS
    Zeichen bbs_fgetc()
    char bbs_fgetc(void);
FUNCTION
    Wartet bis ein darstellbares Zeichen eingegeben wurde.
    Sequencen für Cursorsteuerung werden in ein einzelnes
    Steuerzeichen umgewandelt.
    #define UP 6
    #define DOWN 3
     #define LEFT 4
     #define RIGHT 5
    #define DELETE 7
     #define BACKSPACE 8
     #define RETURN 13
RESULT
    Zeichen - Das eingebene Zeichen oder 0 wenn das Externe Programm
              verlassen werden soll.
BUGS
SEE ALSO
            bbs_gets()
            ,
            bbs_sgets()
```
, bbs\_getc()

#### <span id="page-14-0"></span>**1.12 bbs\_Wgetc()**

BBS.library/bbs\_Wgetc

NAME

bbs\_Wgetc -- liest ein Zeichen

SYNOPSIS

Zeichen bbs\_Wgetc(WaitBits)  $d1$ 

char bbs\_Wgetc(ULONG);

FUNCTION

Wartet bis ein Zeichen eingegeben wurde. Das Warten wird abgebrochen wenn ein Signal auf den übergebenen SigBits aufläuft.

RESULT

Zeichen - Das eingebene Zeichen oder 0 wenn das Externe Programm verlassen werden soll. Diese Routine gibt eine 2 zurück wenn das Warten durch ein Signal abgebrochen wurde.

BUGS

SEE ALSO

bbs\_gets() , bbs\_sgets() , bbs\_fgetc()

### <span id="page-14-1"></span>**1.13 bbs\_Wfgetc()**

```
BBS.library/bbs_Wfgetc
```
NAME bbs\_Wfgetc -- liest ein gefiltertes Zeichen SYNOPSIS Zeichen bbs\_Wfgetc(WaitBits) d1 char bbs Wfgetc(ULONG);

FUNCTION

Wartet bis ein darstellbares Zeichen eingegeben wurde.

```
Sequencen für Cursorsteuerung werden in ein einzelnes
    Steuerzeichen umgewandelt.
    #define UP 6
    #define DOWN 3
    #define LEFT 4
    #define RIGHT 5
    #define DELETE 7
    #define BACKSPACE 8
    #define RETURN 13
RESULT
    Zeichen - Das eingebene Zeichen oder 0 wenn das Externe Programm
              verlassen werden soll.
              Bei Rückgabe einer 2 wurde das Warten durch ein
              Signal abgebrochen.
BUGS
SEE ALSO
            bbs_gets()
            ,
```
bbs\_sgets()

bbs\_getc()

BBS.library/bbs\_lookc

bbs\_lookc -- lesen eines Zeichens (asynchron)

Diese Funktion bietet die Möglichkeit abzufragen, ob eine Taste gedrückt wurde. Im Gegensatz zu z.b. bbs\_getc() wird dazu jedoch nicht der Programmablauf angehalten, bis eine Taste gedrückt wurde.

Meldet bbs\_looc(), daß eine Taste gedrückt wurde, kann der ASCII-Wert des entsprechenden Zeichens mit den beschriebenen Funktionen

zur Zeichen-Eingabe gelesen werden (z.B. bbs\_getc()).

z - Wenn derRückgabewert größer als 2 ist, wurde eine Taste

,

 $z = bbs\_lookc()$ 

gedrückt.

UBYTE bbs\_lookc (void);

Der Rückgabe ist KEIN ASCII-Wert!

<span id="page-15-0"></span>**1.14 bbs\_lookc()**

NAME

SYNOPSIS

FUNCTION

RESULT

BUGS

SEE ALSO

bbs\_getc()

### <span id="page-16-0"></span>**1.15 bbs\_graphic()**

BBS.library/bbs\_graphic

NAME

bbs\_graphic -- zeigt eine ANSI-Datei an

SYNOPSIS

bbs\_graphic(DateiName) a1

void bbs\_graphic(char \*);

FUNCTION

bbs\_graphic() gibt eine ANSI-Datei auf dem Bildschirm aus. Dabei sollte darauf geachtet werden, daß die Farbcodes in der Form "ESC[4X;3Xm" o.ä. gespeichert sind und am Zeilenende jeweils ein CR+LF steht.

```
INPUTS
```
DateiName - Name der Datei als C-String

SEE ALSO

bbs\_text()

#### <span id="page-16-1"></span>**1.16 bbs\_text()**

BBS.library/bbs\_text

NAME

bbs\_text -- zeigt eine Textdatei an

```
SYNOPSIS
```
bbs\_text(DateiName) a1

void bbs\_text(char \*);

```
FUNCTION
```
bbs\_text() gibt ein Textfile auf dem Bildschirm aus. Die Textausgabe wird angehalten, wenn die vom User eingestellte Zeilenanzahl erreicht ist.

INPUTS

DateiName - Name des Text-Files als C-String

SEE ALSO

bbs\_graphic()

#### <span id="page-17-0"></span>**1.17 bbs\_menu()**

```
BBS.library/bbs_menu
  NAME
        bbs menu -- baut ein horizontales Cursor-Shortcut-Menü auf
   SYNOPSIS
        MenuID bbs menu(FirstMenuItem)
                             a1
        LONG bbs_menu(struct BBSMenu *);
   FUNCTION
        Es wird ein der Menü-Struktur entsprechendes horizontales Menü
        aufgebaut, das sich mit Cursortasten und Shortcuts steuern läßt.
        struct BBSMenu
        {
          struct BBSMenu *Next;
          char *Name;
          LONG MenuID;
          ULONG Private1;
          UBYTE Private2;
        };
        Der ShortCut eines MenuItems wird durch einen '_' im Namen
        ausgewählt, und im Menü farblich abgehoben.
        MenuID ist der Rückgabewert beim Auswählen des entsprechenden
        MenuItems, dieser sollt niemals auf 0 gesetzt werden, da
        der Wert schon für das Verlassen des externen Programms reserviert
        ist.
   INPUTS
        FirstMenuItem - Anfang einer verketteten Menüliste
   RESULT
        MenuID - Die MenuID des angewählten Items oder 0
                        wenn das externe Programm verlassen werden
                        soll.
```
#### SEE ALSO

#### <span id="page-17-1"></span>**1.18 LoadUserData()**

```
BBS.library/bbs_LoadUserData
NAME
     bbs_LoadUserData() -- Auslesen von User-Daten
SYNOPSIS
     UD = bbs_LoadUserData(Name)
                            a1
     struct UserDatenExtern *bbs_LoadUserData (char *);
FUNCTION
     Auslesen der User-Daten eines bestimmten Users.
     Die Struktur "UserDatenExtern" wird mit allen wichtigen Daten des
     angegebenen Users gefüllt. Diese können auch verändert und mit
     bbs_SaveUserData() wieder gespeichert werden.
INPUTS
     Name - User-Name
RESULT
     UD - die geforderten User-Daten
SEE ALSO
             bbs_SaveUserData()
             ,
             bbs_FreeUserData
             ,
             bbs_FirstUser
             ,
             libraries/BBS_library.h
```
### <span id="page-18-0"></span>**1.19 SaveUserData()**

```
BBS.library/bbs_SaveUserData
```
NAME

bbs\_SaveUserData() -- Speichern von User-Daten

SYNOPSIS

```
bbs_SaveUserData( UD )
                  a1
```
bbs\_SaveUserData ( struct UserDatenExtern \* );

FUNCTION

```
Abspeichern der mittels bbs_LoadUserData() gelesenen und evtl.
veränderten User-Daten.
```
INPUTS

UD - zu speichernde UserDaten BUGS Die Funktion funktioniert nicht, wenn der betroffene User gerade online in der Mailbox ist. SEE ALSO bbs\_LoadUserData()

```
,
bbs FreeUserData()
,
libraries/BBS_library.h
```
### <span id="page-19-0"></span>**1.20 FreeUserData()**

BBS.library/bbs\_FreeUserData

NAME

bbs\_FreeUserData() -- User-Daten freigeben

SYNOPSIS

bbs\_FreeUserData( UD ) a1

bbs\_FreeUserData ( struct UserDatenExtern \* );

FUNCTION

Die Funktion gibt einen mit bbs\_LoadUserData gelesenen Datensatz wieder frei. Sie muß aufgerufen werden, sobald die User-Daten nicht mehr benötigt werden, damit der belegte Speicher der UserDatenExtern-Struktur wieder zurückgegeben wird.

```
INPUTS
```
UD - die von bbs\_LoadUserData() erhaltenen User-Daten

SEE ALSO

bbs\_LoadUserData() , bbs\_SaveUserData()

#### <span id="page-19-1"></span>**1.21 FirstUser()**

BBS.library/bbs\_FirstUser

NAME

bbs FirstUser -- User-Daten des 1. Users auslesen

SYNOPSIS

UserDaten = bbs\_FirstUser() struct UserDatenExtern \*bbs\_FirstUser(void); FUNCTION Diese Funktion im Zusammenhang mit bbs\_NextUser() dient zum schrittweisen durchsehen der User-Liste. RESULT UserDaten - Zeiger auf eine UserDatenExtern-Struktur mit den User-Daten des ersten in der Box eingetragenen Users.

SEE ALSO

```
bbs_NextUser()
,
bbs_LoadUserData()
```
#### <span id="page-20-0"></span>**1.22 NextUser()**

BBS.library/bbs\_NextUser

NAME

bbs\_NextUser -- Weitere User-Daten lesen

SYNOPSIS

UserDaten = bbs\_NextUser(PrevUser) a1

```
struct UserDatenExtern *bbs_NextUser(struct UserDatenExtern *);
```
FUNCTION

Lese weitere User-Daten aus der User-Liste.

INPUTS

PrevUser - Zeiger auf eine UserDatenExtern-Struktur mit den User-Daten des vorigen Users

RESULT

UserDaten - Zeiger auf eine UserDatenExtern-Struktur mit den abgeforderten User-Daten.

SEE ALSO

bbs\_FirstUser() , bbs\_LoadUserData()

## <span id="page-20-1"></span>**1.23 MailToUser()**

```
BBS.library/bbs_MailToUser
NAME
    bbs_MailToUser -- Nachricht an einen User schreiben
SYNOPSIS
    bbs_MailToUser(User,Abs,Bet,TextFile)
                    a1 d1 d2 a2
    void bbs_MailToUser(char *, char *, char *, char *);
FUNCTION
    Verschicke eine Textdatei als Nachricht an einen User der Mailbox.
INPUTS
    User - Username des Empfängers
    Abs - Absender
    Bet - Betreff bzw. Überschrift der Nachricht
    TextFile - zu versendende Textdatei
SEE ALSO
```
bbs\_MailToBrett()

#### <span id="page-21-0"></span>**1.24 MailToBrett()**

BBS.library/bbs\_MailToBrett

NAME

bbs\_MailToBrett -- Nachricht in ein Brett schreiben

SYNOPSIS

```
bbs_MailToBrett(Brett,Abs,Bet,TextFile) ???
              a1 d1 d2 a2
```

```
void bbs_MailToBrett(char *, char *, char *, char *);
```
FUNCTION

Schreibt eine Textdatei als Nachricht in das angegebene Brett.

```
INPUTS
```

```
Brett - Brettname
Abs - Absender der Nachricht
Bet - Betreff bzw. Überschrift
TextFile - File-Name der zu versendenden Textdatei
```
SEE ALSO

bbs\_MailToUser()

#### <span id="page-22-0"></span>**1.25 ObtainName()**

BBS.library/bbs\_ObtainName

#### **NAME**

bbs\_ObtainName -- belegen eines Namens

#### SYNOPSIS

bbs\_ObtainName(String) a1

bbs\_ObtainName(char \*);

#### FUNCTION

Diese Funktion meldet die alleinige Verwendung eines Strings innerhalb der AmBoS-Umgebung für ein externes Programm an.

Sinnvoll ist dies immer dann, wenn externe Programme Daten-Files abspeichern oder lesen wollen. Mit ObtainName() kann dann z.B. gesichert werden, daß nicht ein Programm von einem anderen Port aus auf das selbe File zugreift. Es kann so gewartet werden, bis der gewünschte Zugriff möglich ist, ohne DOS-Fehlermeldungen zu erzeugen.

Die Funktion verwaltet lediglich die einzelnen Strings, d.h. es wird in keiner Weise überprüft um was für einen String (z.B. Filename) es sich handelt.

#### INPUTS

String - der zu belegende Name

#### SEE ALSO

bbs\_ReleaseName()

#### <span id="page-22-1"></span>**1.26 ReleaseName()**

```
BBS.library/bbs_ReleaseName
```
NAME

bbs\_ReleaseName -- Freigeben eines Namens

SYNOPSIS

```
bbs_ReleaseName(String)
                   a1
```

```
bbs ReleaseName(char *);
```
FUNCTION

Gibt den mittels bbs\_ObtainName() belegten Namen wieder frei. Das externe Programm verliert damit das alleinige "Zugriffsrecht" auf diesen String.

INPUTS String - der bereits belegte Name

SEE ALSO

bbs\_ObtainName()

### <span id="page-23-0"></span>**1.27 GetBrettType()**

BBS.library/bbs\_GetBrettType

NAME

bbs\_GetBrettType -- Bret-Typ feststellen

SYNOPSIS

Typ = bbs\_GetBrettType();

ULONG bbs\_GetBrettType (void);

FUNCTION Ermittelt den Typ des aktuellen Brettes.

RESULT

Typ - Nummer eines der in libraries/BBS.h festgelegten Bretttypen.

SEE ALSO

bbs\_FirstBrettInhalt() , bbs\_BrettInhaltByNumber()

#### <span id="page-23-1"></span>**1.28 FirstBrettInhalt()**

BBS.library/bbs\_FirstBrettInhalt

NAME

bbs\_FirstBrettInhalt -- Brettdaten auslesen

SYNOPSIS

File = bbs\_FirstBrettInhalt()

struct FileExtern \*bbs\_FirstBrettInhalt(void);

FUNCTION

Liest den ersten Eintrag des aktuellen Brettes.

RESULT

File - Zeiger auf eine FileExtern-Struktur mit den Daten des ersten Bretteintrages.

```
SEE ALSO
             bbs_NextBrettInhalt()
              ,
             bbs_SaveBrettInhalt()
              ,
             bbs_FreeBrettInhalt()
              ,
             bbs_BrettInhaltByNumber()
```
### <span id="page-24-0"></span>**1.29 NextBrettInhalt()**

BBS.library/bbs\_NextBrettInhalt

NAME

bbs\_NextBrettInhalt -- lese Bretteintrag

SYNOPSIS

File = bbs\_NextBrettInhalt(Prev) a1

```
struct FileExtern *bbs NextBrettInhalt(struct FileExtern *);
```
FUNCTION

Liest den nächten Eintrag des aktuellen Brettes.

#### INPUTS

Prev - Zeiger auf den vorigen Bretteintrag

#### RESULT

File - Zeiger auf den gelesenen Bretteintrag

SEE ALSO

bbs\_FirstBrettInhalt() ,

```
bbs_FreeBrettInhalt()
```
### <span id="page-24-1"></span>**1.30 SaveBrettInhalt()**

BBS.library/bbs\_SaveBrettInhalt

NAME

bbs\_SaveBrettInhalt -- schreibe Bretteintrag zurück

SYNOPSIS

```
bbs SaveBrettInhalt(File)
                     a1
```
void bbs\_SaveBrettInhalt(struct FileExtern \*); FUNCTION Schreibt einen manipulierten Bretteintrag zurück. INPUTS File - Zieger auf den zu schreibenden Datensatz SEE ALSO bbs FreeBrettInhalt()

#### <span id="page-25-0"></span>**1.31 FreeBrettInhalt()**

```
BBS.library/bbs_FreeBrettInhalt
```
NAME

bbs\_FreeBrettInhalt -- Brettinhalt freigeben

SYNOPSIS

bbs FreeBrettInhalt(File) a1

void bbs\_FreeBrettInhalt(struct FileExtern \*);

FUNCTION

Gibt einen gelesenen Datensatz wieder frei.

INPUTS

File - Zeiger auf den freizugebenden Datensatz

SEE ALSO

bbs\_FirstBrettInhalt() , bbs\_BrettInhaltByNumber()

#### <span id="page-25-1"></span>**1.32 BrettInhaltByNumber()**

BBS.library/bbs\_BrettInhaltByNumber NAME bbs\_BrettInhaltByNumber -- Lese Bretteintrag SYNOPSIS File = bbs BrettInhaltByNumber(Nr)  $d<sub>1</sub>$ struct FileExtern \*bbs BrettInhaltByNumber(ULONG); FUNCTION Liest einen bestimmten Bretteintrag. Welcher Datensatz gelesen werden soll, bestimmt die übergebene Nummer. INPUTS Nr - Nummer des zu lesenden Datensatzes RESULT File - Zeiger auf den gelesenen Datensatz SEE ALSO bbs FirstBrettInhalt() , bbs\_NextBrettInhalt() , bbs\_FreeBrettInhalt()

#### <span id="page-26-0"></span>**1.33 BBS\_library.h**

/\* Eine Externinfo Struktur wird von der Funktion bbs\_open() zurückgegeben \*/ #ifndef EXEC\_TYPES\_H #include <exec/types.h> #endif #ifndef DOS\_DOS\_H #include "dos/dos.h" #endif /\* Eine Externinfo Struktur wird von der Funktion bbs\_open() zurückgegeben \*/ struct ExternInfo { BOOL ConOnly;<br>ULONG StartedFrom;  $\frac{1}{1}$  /\* Wenn ConLogin ungleich 0 \*/<br>ILONG StartedFrom;  $\frac{1}{1}$  /\* Hier kann man entnehmen von  $/\star$  Hier kann man entnehmen von wo das  $\star/$ /\* Programm gestartet wurde. \*/ char \*UserName;<br>
char \*City;<br>
char \*City;<br>  $\frac{1}{x}$  /\* Wohnort des Users /\* Wohnort des Users \*/ struct DateStamp LogInTime; /\* Zeitpunkt des Logins \*/ ULONG TotalDownloads; /\* Download Bytes des Users \*/ ULONG TotalUploads; /\* Upload Bytes des Users \*/ ULONG BaudRate;<br>
ULONG Lines;<br>
V Anzahl der Zeilen des Use /\* Anzahl der Zeilen des Users \*/ ULONG CallsToday; /\* Anzahl der Anrufe in der Box Heute \*/ ULONG CallsTotal;  $/$ \* Anzahl der Anrufe in der Box gesammt ←  $\star$ /<br>ULONG LastCallNr; /\* Nummer des letzten anrufes des Users ←  $\star/$ /\* in der Box \*/ ULONG CallNr;  $\frac{1}{1 + \frac{1}{1 + \frac{1}{1}} \cdot \frac{1}{1 + \frac{1}{1}} \cdot \frac{1}{1 + \frac{1}{1 +$ struct List \*TransferListe; /\* Liste der Up- bzw. Downgelodeten \*/

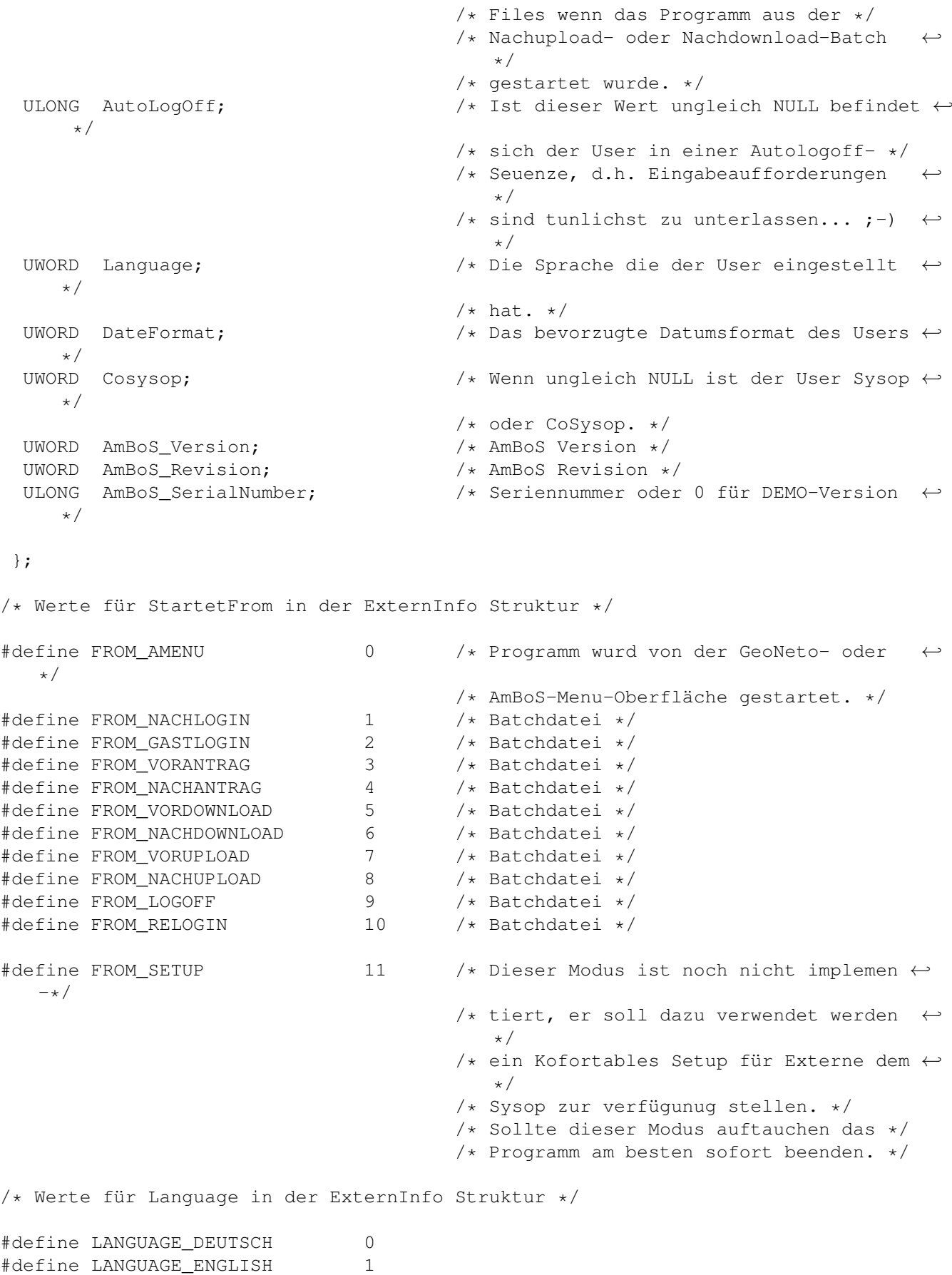

/\* Werte für DateFormat in der ExternInfo Struktur \*/ #define DATEFORMAT\_CDN 0 /\* Tag-Monat-Jahr \*/ #define DATEFORMAT\_USA 1 /\* Monat-Tag-Jahr \*/ /\* Nodes in der ExternInfo->TransferListe \*/ struct TransferNode { struct TransferNode \*tr\_Succ; struct TransferNode \*tr\_Prev; UBYTE tr\_Type;  $\rightarrow$  /\* Art der Übertragung Up oder Download ←  $\star$ /<br>BYTE tr\_Pri; char \*tr\_Name;<br>
char \*tr\_RealName;<br>
/\* Name unter dem d.  $/*$  Name unter dem das File auf dem Datenträger zu finden ist \*/ char \*tr\_BoxPath; /\* Kompletter Brettpfad \*/ char \*tr\_DosPath; /\* Pfad unter dem das File auf dem Datenträger zu finden ist \*/ char \*tr\_Uploader; /\* Der Uploader des Files \*/ ULONG tr\_Size;<br>ULONG tr\_CPS;<br>
/\* CPS\_Rate bei der Übertragun ULONG tr\_CPS;<br>
ULONG tr\_AnzDownloads;  $\frac{1}{10}$  /\* CPS\_Rate bei der Übertragung \*/<br>
ULONG tr\_AnzDownloads;  $\frac{1}{10}$  /\* Wie oft das File schon downgelo /\* Wie oft das File schon downgelodet wurde \*/<br>
/\* File liegt in einem durch  $\leftrightarrow$ ULONG tr\_ProtectedBoard; Zugangsgruppe \*/ /\* geschützten Pfad \*/ }; /\* Werte für tr\_Type in der TransferNode Struktur \*/ #define TRANSFER\_UPLOAD 1 #define TRANSFER\_DOWNLOAD 2 struct UserDatenExtern { APTR AmBoSPrivat ; char UserName [30]; char FirstName [50]; char Name [50]; char City [100]; char Street [60]; char PhoneNr [30]; char Fax [30]; char Modem [30]; char Computer [30]; char Substitute [30]; /\* Vertreter \*/ char DLProtocol [30]; char Packer [30];

```
UWORD BirthYear ;
 UWORD BirthMonth ;
 UWORD BirthDay ;
 LONG DLFreeSpace ;
 ULONG Uploads ;
 ULONG Downloads :
 ULONG LastCall ;
 UWORD OnlineTime ;
 UWORD OnlineToday ;
 UWORD Lines ;
 UWORD Zone ;
 UWORD UpDownRatio :
 UWORD MaxPMails ;
 UWORD NumCrashes ;
 UWORD NumLogins ;
 };
struct FileExtern
 {
 APTR AmBoSPrivat;
 \star/ ULONG UploadDate;
 char *BoxPath ; \frac{1}{2} /* Brettpfad */<br>
char *DosPath ; \frac{1}{2} /* Dospfad des
```
ULONG LastLogin ; /\* In Minuten seit dem 01.01.1978 \*/ ULONG NewsDate ; /\* In Minuten seit dem 01.01.1978 \*/  $\frac{1}{2}$  ;  $\frac{1}{2}$  /\* In Minuten seit dem 01.01.1978 \*/

```
ULONG Number ; \frac{1}{k} Nummer des Files im Brett */<br>UWORD Delete : \frac{1}{k} kann gesetzt werden */
UWORD Delete ;<br>
UWORD Markiert ; \frac{1}{3} /* Eintrag ist markiert *
                                        /* Eintrag ist markiert */
UWORD FileType ;<br>
UWORD BrettType ;<br>
\frac{1}{10} /* Art des aktuellen
                                        /* Art des aktuellen Brettes */
UWORD Downloads ; \rightarrow /* Anzahl der Zugriffe auf den Eintrag ←
ULONG UploadDate; \frac{1}{10} /* In Minuten seit dem 01.01.1978 */<br>ULONG CreateDate; \frac{1}{10} /* In Minuten seit dem 01.01.1978 */
ULONG CreateDate; \frac{1}{12} /* In Minuten seit dem 01.01.1978 */<br>ULONG Size : \frac{1}{12} /* Länge von Binärfiles */
                                        /* Länge von Binärfiles */
ULONG Lines ; /* Anzahl der Zeilen bei Mails */
char *Uploader ; /* Name des Uploaders */
char *RealName ; \overline{ } /* Name unter dem das File auf der */
                                        /* Platte zu finden ist. */
                 ; 4 \times Dospfad des aktuellen Brettes */
char ReadMeFile[42]; /* FileName des Readmetextes */
                                        /* kann verändert werden */
char BoxName[42] ; /* Name unter dem ein File in der Box */
                                        /* angezeigt wird. */
                                        /* kann verändert werden */
char Comment[8][42]; \overline{\hspace{1cm}} /* Beschreibung des Eintrages */
                                        /* kann verändert werden */
```
};

/\* Filetypen \*/

#define FileType\_MESSAGE 1 #define FileType\_BIN 2

```
struct BrettDatenExtern
{
 APTR AmBoSPrivat;
 char BrettName [40];
 char BrettPfad [256];
 char SchreibGruppe [40];
 char ZugangsGruppe [40];
  char LeseGruppe [40];
  char Verwalter [40];
 char BrettPasswort [40];
 ULONG LetzterEintrag ;
 ULONG BrettFlags ;
 UBYTE BrettTyp ;
 UBYTE Locked ;
 UBYTE Area \qquad \qquad ;UBYTE NoRatio ;
};
/* Bretttypen */
#define BrettType_NoBrett 0
#define BrettType_Asc 1
#define BrettType_Bin 2
#define BrettType_AscBin 3
#define BrettType_Head 4
#define BrettType_Extern 5
#define BrettType_PM 6
/* Datenstruktur für bbs_menu() */
struct BBSMenu
{
   struct BBSMenu *Next;
   char *Name;
  LONG MenuID; \frac{1}{x} \frac{1}{x} \frac{1}{x} \frac{1}{x} \frac{1}{x} \frac{1}{x} \frac{1}{x} \frac{1}{x} \frac{1}{x} \frac{1}{x} \frac{1}{x} \frac{1}{x} \frac{1}{x} \frac{1}{x} \frac{1}{x} \frac{1}{x} \frac{1}{x} \frac{1}{x} \frac{1}{x} \frac{1}{x} \frac{1}{x}ULONG Private1; / /* Immer mit 0 initialisieren ! */<br>UBYTE Private2; / Tmmer mit 0 initialisieren ! */
                         \frac{1}{x} Immer mit 0 initialisieren ! */
```
## };

#### <span id="page-30-0"></span>**1.34 BBS.fd**

AmBoS FD-File

------------- Anmerkung zu "bbs\_printf": Diese Funktion kann "normalerweise" nicht mit FD-Format beschrieben werden, da es zu alt ist. Daher kann es zu Problemen kommen, wenn bbs\_printf() in eine andere Programmiersprache übernommen werden soll. Gegebenenfalls hilft vielleicht ein Blick in die compiler-abhängigen Inlude-Files zu anderen Systemfunktionen wie z.B. dem printf() aus der Standardbibliothek. FD-File: ##base \_BBSBase ##bias 30 ##private bbs\_Private1()() bbs\_Private2()() ##public bbs\_open(PortName)(a1) bbs\_close()() bbs\_puts(String)(a1) bbs\_gets(Deposid,MaxChars,Mode)(a1/d1/d2) bbs\_sgets(Deposid,MaxChars,Mode)(a1/d1/d2) ##private bbs\_Private3()() ##public bbs qetc()() bbs fgetc()() bbs\_menu(MenuDaten)(a1) bbs\_graphic(FileName)(a1) bbs\_text(FileName)(a1) ##private bbs\_Private4()() ##public bbs\_rputs(String)(a1) ##private bbs\_Private5()() bbs\_Private6()() bbs\_Private7()() ##public bbs\_Wgetc(WaitBits)(d1) bbs\_Wfgetc(WaitBits)(d1) ##private bbs\_Private8()() bbs Private9()() bbs\_Private10()() ##public bbs printf(String, Tags)(a1/a2) bbs\_Wgets(Deposid,MaxChars,Mode,Bits)(a1/d1/d2/d3) ##private bbs\_Private11()() ##public bbs\_lookc()() bbs\_FirstUser()()

```
bbs NextUser(User)(a1)
bbs_ObtainName(Name)(a1)
bbs_ReleaseName(Name)(a1)
bbs_LoadUserData(UserName)(a1)
bbs_SaveUserData(UserData)(a1)
bbs_FreeUserData(UserData)(a1)
bbs_MailToUser(UserName, Absender,Betreff, TextFile)(a1/d1/d2/a2)
bbs_MailToBrett(Brett,Absender,Betreff, TextFile)(a1/d1/d2/a2)
bbs_GetBrettType()()
```

```
bbs_FirstBrettInhalt()()
bbs NextBrettInhalt(BrettInhalt)(a1)
bbs_BrettInhaltByNumber(Number)(d1)
bbs FreeBrettInhalt(BrettInhalt)(a1)
bbs SaveBrettInhalt(BrettInhalt)(a1)
##end
```
#### <span id="page-32-0"></span>**1.35 BBS\_pragmas.h**

```
SAS-C Pragmas zur BBS.library
-----------------------------
(Filename: "include:pragmas/BBS_pragmas.h")
#pragma libcall BBSBase bbs_setdata 1E 901
#pragma libcall BBSBase bbs_readdata 24 901
#pragma libcall BBSBase bbs_open 2A 901
#pragma libcall BBSBase bbs_close 30 0
#pragma libcall BBSBase bbs_puts 36 901
#pragma libcall BBSBase bbs_gets 3C 21903
#pragma libcall BBSBase bbs_sgets 42 21903
#pragma libcall BBSBase bbs_clear 48 0
#pragma libcall BBSBase bbs_getc 4E 0
#pragma libcall BBSBase bbs_fgetc 54 0
#pragma libcall BBSBase bbs_menu 5A 901
#pragma libcall BBSBase bbs_graphic 60 901
#pragma libcall BBSBase bbs_text 66 901
#pragma libcall BBSBase bbs_getquotetext 6C 0
#pragma libcall BBSBase bbs_getsigtext 72 0
#pragma libcall BBSBase bbs_savetext 78 901
#pragma libcall BBSBase bbs_cputs 7E 901
#pragma libcall BBSBase bbs_hgets 84 3A21905
#pragma libcall BBSBase bbs_Wgetc 8A 101
#pragma libcall BBSBase bbs_Wfgetc 90 101
#pragma libcall BBSBase bbs_Afgetc 96 0
#pragma libcall BBSBase bbs_SaveColor 9C 0
#pragma libcall BBSBase bbs_PutColor A2 0
#pragma tagcall BBSBase bbs_printf A8 A902
#pragma libcall BBSBase bbs_Wgets AE 321904
#pragma libcall BBSBase bbs_lookc BA 0
#pragma libcall BBSBase bbs_rputs 72 901
#pragma libcall BBSBase bbs_FirstUser C0 00
#pragma libcall BBSBase bbs_NextUser C6 901
#pragma libcall BBSBase bbs_ObtainName CC 901
#pragma libcall BBSBase bbs_ReleaseName D2 901
#pragma libcall BBSBase bbs_LoadUserData D8 901
```

```
#pragma libcall BBSBase bbs_SaveUserData DE 901
#pragma libcall BBSBase bbs_FreeUserData E4 901
#pragma libcall BBSBase bbs_MailToUser EA A21904
#pragma libcall BBSBase bbs_MailToSysInfo F0 A2103
#pragma libcall BBSBase bbs_GetBrettType F6 00
#pragma libcall BBSBase bbs_FirstBrettInhalt FC 00
#pragma libcall BBSBase bbs_NextBrettInhalt 102 901
#pragma libcall BBSBase bbs_BrettInhaltByNumber 108 101
#pragma libcall BBSBase bbs_FreeBrettInhalt 10E 901
#pragma libcall BBSBase bbs_SaveBrettInhalt 114 901
```
#### <span id="page-33-0"></span>**1.36 BBS\_protos.h**

```
C-Prototypen zur BBS.library
----------------------------
/* BBS.library C-prototrypes */
struct ExternInfo *bbs_open (char *);
void bbs_close (void);
int bbs printf (char \star, ...);
void bbs puts (char \star):
int bbs gets (char *, LONG, LONG);
int bbs_sgets (char *, LONG, LONG);
char bbs_getc (void);
char bbs_fgetc (void);
char bbs_Wfgetc (ULONG);
UBYTE bbs_lookc (void);
struct UserDatenExtern *bbs_LoadUserData(char *);
void bbs_SaveUserData(struct UserDatenExtern *);
void bbs_FreeUserData(struct UserDatenExtern *);
struct UserDatenExtern *bbs FirstUser(void);
struct UserDatenExtern *bbs_NextUser(struct UserDatenExtern *);
void bbs_MailToUser(char \star, char \star, char \star, char \star);
void bbs MailToBrett(char \star, char \star, char \star);
ULONG bbs_GetBrettType(void);
struct FileExtern *bbs_FirstBrettInhalt(void);
struct FileExtern *bbs_NextBrettInhalt(struct FileExtern *);
void bbs SaveBrettInhalt(struct FileExtern *);
void bbs_FreeBrettInhalt(struct FileExtern *);
struct FileExtern *bbs_BrettInhaltByNumber(ULONG);
void bbs graphic (char \star);
void bbs_text (char *);
LONG bbs_menu (struct BBSMenu *);
void bbs_ObtainName(char *);
void bbs_ReleaseName(char *);
```